# **CIENCIAS HUMANAS:** POLÍTICA DE DIÁLOGO Y COLABORACIÓN

3

**Edwaldo Costa** Suélen Keiko Hara Takahama

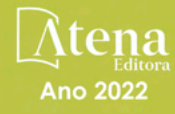

# **CIENCIAS HUMANAS:** POLÍTICA DE DIÁLOGO Y COLABORACIÓN

 $\blacklozenge$ 

**Edwaldo Costa** Suélen Keiko Hara Takahama

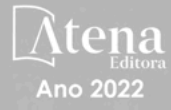

Editora chefe Profª Drª Antonella Carvalho de Oliveira Editora executiva Natalia Oliveira Assistente editorial Flávia Roberta Barão Bibliotecária [Janaina](https://www.edocbrasil.com.br/) Ramos Projeto gráfico Bruno Oliveira Camila Alves de Cremo Daphynny Pamplona Luiza Alves Batista Natália Sandrini de Azevedo Imagens da capa iStock Edição de arte Luiza Alves Batista 2022 *by* Atena Editora *Copyright* © Atena Editora *Copyright* do texto © 2022 Os autores *Copyright* da edição © 2022 Atena Editora Direitos para esta edição cedidos à Atena Editora pelos autores. *Open access publication by* Atena Editora

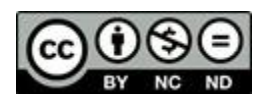

Todo o conteúdo deste livro está licenciado sob uma Licença de Atribuição *Creative Commons*. Atribuição-Não-Comercial-NãoDerivativos 4.0 Internacional (CC BY-NC-ND 4.0).

O conteúdo dos artigos e seus dados em sua forma, correção e confiabilidade são de responsabilidade exclusiva dos autores, inclusive não representam necessariamente a posição oficial da Atena Editora. Permitido o *download* da obra e o compartilhamento desde que sejam atribuídos créditos aos autores, mas sem a possibilidade de alterá-la de nenhuma forma ou utilizá-la para fins comerciais.

Todos os manuscritos foram previamente submetidos à avaliação cega pelos pares, membros do Conselho Editorial desta Editora, tendo sido aprovados para a publicação com base em critérios de neutralidade e imparcialidade acadêmica.

A Atena Editora é comprometida em garantir a integridade editorial em todas as etapas do processo de publicação, evitando plágio, dados ou resultados fraudulentos e impedindo que interesses financeiros comprometam os padrões éticos da publicação. Situações suspeitas de má conduta científica serão investigadas sob o mais alto padrão de rigor acadêmico e ético.

#### Conselho Editorial

#### Ciências Humanas e Sociais Aplicadas

Prof. Dr. Adilson Tadeu Basquerote Silva – [Universidade para o Desenvolvimento do Alto Vale do Itajaí](http://buscatextual.cnpq.br/buscatextual/visualizacv.do?id=K4359535T4&tokenCaptchar=03AGdBq27khgBFrJzh16qVhiMpKMfC1eWbkOJUAujLNUoriYLNmERo4rPRuiY2Stpyzemt8cz6sFmvtlecWftNLFxnSOedpDsJs-aVaWlu5VPRDdWFajEic14nM8l9v_fl2-NZ7hwLGLzQrIkDESqvcvOrp68W7sAhSWRNCzRgUnzR5rVoxqBRswHtgnH8AgLkmAmh9gjxisnNSdGQF_puAKK3r19KBOaS-eepj7FhdctvV5a1UHWpMFD0-otdGJun2MjqzZCWT0PDGVVTdA3iuX7EKaj8n4MkPv3ldyBei3t0MXFpUCZ-QOHxWJKLea6o-wHKD54-9Lp6NrhIKNkKZZ1QNcMBInR-RC2Mu3EEtcBK5kMVYHethXdobMK2ZR8aYe517Qvc1jIJJ9cVl8SbeBTXX9oYUcM_oq-GXdgae2FAE78ElmhkFcA) [Prof. Dr. Alexandre de Freitas Carneiro](http://buscatextual.cnpq.br/buscatextual/visualizacv.do) – Universidade Federal de Rondônia

Prof. Dr. Alexandre Jose Schumacher – [Instituto Federal de Educação, Ciência e Tecnologia do Paraná](http://buscatextual.cnpq.br/buscatextual/visualizacv.do?id=K4774071A5)

[Prof. Dr. Américo Junior Nunes da Silva](http://buscatextual.cnpq.br/buscatextual/visualizacv.do?id=K4444126Y9) – Universidade do Estado da Bahia

[Profª Drª Ana Maria Aguiar Frias](https://orcid.org/0000-0002-9038-8576) – Universidade de Évora

[Profª Drª Andréa Cristina Marques de Araújo](http://buscatextual.cnpq.br/buscatextual/visualizacv.do?id=K4734644D8) – Universidade Fernando Pessoa

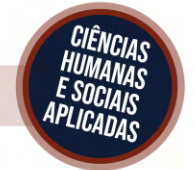

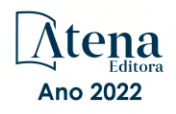

Prof. Dr. Antonio Carlos da Silva – [Universidade Católica do Salvador](http://lattes.cnpq.br/2735855153608701) Prof. Dr. Antonio Carlos Frasson – [Universidade Tecnológica Federal do Paraná](http://buscatextual.cnpq.br/buscatextual/visualizacv.do?id=K4771171H3) Prof. Dr. Antonio Gasparetto Júnior – [Instituto Federal do Sudeste de Minas Gerais](http://buscatextual.cnpq.br/buscatextual/visualizacv.do?id=K4242128Y5) [Prof. Dr. Antonio Isidro-Filho](http://buscatextual.cnpq.br/buscatextual/visualizacv.do?id=K4168013D9) – Universidade de Brasília [Prof. Dr. Arnaldo Oliveira Souza Júnior](http://buscatextual.cnpq.br/buscatextual/visualizacv.do?id=K4758163P1) – Universidade Federal do Piauí [Prof. Dr. Carlos Antonio de Souza Moraes](http://buscatextual.cnpq.br/buscatextual/visualizacv.do?id=K4270399A9) – Universidade Federal Fluminense [Prof. Dr. Crisóstomo Lima do Nascimento](http://buscatextual.cnpq.br/buscatextual/visualizacv.do?id=K4270399A9) – [Universidade Federal Fluminense](http://buscatextual.cnpq.br/buscatextual/visualizacv.do?id=K4270399A9) Profª Drª Cristina Gaio – [Universidade de Lisboa](http://buscatextual.cnpq.br/buscatextual/visualizacv.do?id=K2187326U4) [Prof. Dr. Daniel Richard Sant'Ana –](http://buscatextual.cnpq.br/buscatextual/visualizacv.do?id=K4537717Y7&tokenCaptchar=03AGdBq25B4lxTE6dxhpWHIqxGO4pzzZPgu_iV_QeN8f-tMTk8_sLDOB3PD_mtdQto3H5C2R2ZsmxnQtfmP66wxlIUt_CzTJNotB4Nr2WeA_ZeswgWraa8MbkAaZzV6d4gzkjqhc5hYQ_M-PfSdSI7td93FvBg2bA_iQABLK3i0vQ0yQRv1A1eB6SAfJCCqLkJYK596wJItTTqwwkcjAoFPtAsP-pVLiuGf7SJ_ujWrq_i7e1ac86qNNWa4t2uz65kb3UGFiVXXHrO-FYdcycEtCopnwy24k_7y06U-vF-n-8PZQEl3SDM3ejydvF0fyiSGRsDtN1eSkV6vWnGCu7u4Mc0gY3WMCxo6n9h6ArYBnNV6Cm64GaRIFb2IozQuQEayUcf2hIrTNuNZNcI3xXna_NbCwxnM8FL3w) Universidade de Brasília [Prof. Dr. Deyvison de Lima Oliveira](http://buscatextual.cnpq.br/buscatextual/visualizacv.do?metodo=apresentar&id=K4236503T6) – Universidade Federal de Rondônia [Profª Drª](http://buscatextual.cnpq.br/buscatextual/visualizacv.do?id=K4442899D1) Dilma Antunes Silva – [Universidade Federal de São Paulo](http://buscatextual.cnpq.br/buscatextual/visualizacv.do?id=K4442899D1) [Prof. Dr. Edvaldo Antunes de Farias](http://buscatextual.cnpq.br/buscatextual/visualizacv.do?id=K4779936A0) – Universidade Estácio de Sá Prof. Dr. Elson Ferreira Costa – [Universidade do Estado do Pará](http://buscatextual.cnpq.br/buscatextual/visualizacv.do?id=K4279858T4) Prof. Dr. Eloi Martins Senhora – [Universidade Federal de Roraima](http://buscatextual.cnpq.br/buscatextual/visualizacv.do?id=K4764629P0) [Prof. Dr. Gustavo Henrique Cepolini Ferreira](http://buscatextual.cnpq.br/buscatextual/visualizacv.do?id=K4137698A3) – Universidade Estadual de Montes Claros Prof. Dr. Humberto Costa – [Universidade Federal do Paraná](http://buscatextual.cnpq.br/buscatextual/visualizacv.do) Profª Drª Ivone Goulart Lopes – [Istituto Internazionele delle Figlie de Maria Ausiliatrice](http://buscatextual.cnpq.br/buscatextual/visualizacv.do?id=K4777360H4) Prof. Dr. Jadilson Marinho da Silva – [Secretaria de Educação de Pernambuco](http://buscatextual.cnpq.br/buscatextual/visualizacv.do) [Prof. Dr. Jadson Correia de Oliveira](http://buscatextual.cnpq.br/buscatextual/visualizacv.do?id=K4257759E9) – Universidade Católica do Salvador Prof. Dr. José Luis Montesillo-Cedillo – [Universidad Autónoma del Estado de México](http://orcid.org/0000-0001-9605-8001) [Prof. Dr. Julio Candido de Meirelles Junior](http://buscatextual.cnpq.br/buscatextual/visualizacv.do?id=K4705446A5) – Universidade Federal Fluminense [Prof. Dr. Kárpio Márcio de Siqueira](http://buscatextual.cnpq.br/buscatextual/visualizacv.do?id=K4131916A6) – Universidade do Estado da Bahia [Profª Drª Keyla Christina Almeida Portela](http://buscatextual.cnpq.br/buscatextual/visualizacv.do?id=K4537843A7&tokenCaptchar=03AGdBq248607a1e8upHTSqtZn9vDk5sIkGvD13WO03BaEkKlFU3xCtWCV_c1t7nnirIqj2_WcDppfP18gkJi24XGtJCxR1FrOcnywJda7nMcbwZ-f6RGJaoQXqnoizsoHgv4kHUEmbZY_I-VOqgo-8AxytivSRr6ZOVFisD2lTXadTY4CRakHAZp3kMFpqac8h1PclhfAAw_MJ8-Qd4xKHggZ_80Bmi1t31DXBjrznSMPsxlD5K1hdoeFrZxpiVWP14HX6Ni2jdz8REHQp2ey62Q4q02OZ2jSGaRgn94q5xdG2UgJIw911R6DVVbL_ME_fv0so0KHQM8-kxo8Vse3raZ4XGGKPnszAzhvAiKxlzjera2wZguHqhsKciJyYuJQ2OdVueboGYJnlXa8Vcb2TGwg1C72FqihtetJxPpCtdlO6mGnie3_EE7P5J_AzmwlcsBWpGL1MhrDBRKI3NWtsTbopEg0ncgV5A) – Instituto Federal do Paraná Profª Drª Lina Maria Gonçalves – [Universidade Federal do Tocantins](http://buscatextual.cnpq.br/buscatextual/visualizacv.do?id=K4771879P6) [Profª Drª Lucicleia Barreto Queiroz](http://buscatextual.cnpq.br/buscatextual/visualizacv.do?id=K4767193P0&tokenCaptchar=03AGdBq27HZjiyVhoStPS1ybPAgZ0XMQRJzCYTp8zr9HFg03dJIoKFtxOvlMRTd2EYlFzisNORV91eLb57dWNYCKK_ppkslssJa_tESGi6arGnw4gM7CcMn501aNtV4InKPYB3XuQMbycogeMKao_BF9nzw4zNo78YEb4BDYTGs0AvEdbC9p0iARTKciIcb4LPT8DorT0ubM4yEXqPKJ6tng4HTK4h5z6OLHuvuFQrfg7zJrHuCq5e8FsQC3sMf1wtVqpQZ2V78oDnUNFC9DFQ4vTEkhGsSMms4eEz_io0V2ws-ulXzP_l7STy2ZKgOK639c2tYvxkSlX_-t0ChSram6rrDPkf4Wu4SWG_nHPIf-eQGqm47kwJuXoPWlmt0oEFpMSrFiCt0tjS6tazf3OckYj-gi1Pi3BOr-r7r67ZAkHYUlytNQhzPz5sRi4_vW_-iWpUllU4qJ2oThohRZGt3hZOPzgiASPRTQ) – Universidade Federal do Acre [Prof. Dr. Luis Ricardo Fernandes da Costa](http://buscatextual.cnpq.br/buscatextual/visualizacv.do?id=K4416387H0) – Universidade Estadual de Montes Claros Prof. Dr. Lucio Marques Vieira Souza – [Universidade do Estado de Minas Gerais](http://buscatextual.cnpq.br/buscatextual/visualizacv.do?id=K4219049D1) Profª Drª Natiéli Piovesan – [Instituto Federal do Rio Grande do Norte](http://buscatextual.cnpq.br/buscatextual/visualizacv.do?id=K4465502U4) Profª Drª Marianne Sousa Barbosa – [Universidade Federal de Campina Grande](http://buscatextual.cnpq.br/buscatextual/visualizacv.do) Prof. Dr. Marcelo Pereira da Silva – [Pontifícia Universidade Católica de](http://buscatextual.cnpq.br/buscatextual/visualizacv.do?id=K4235887A8) Campinas Profª Drª Maria Luzia da Silva Santana – [Universidade Federal de Mato Grosso do Sul](http://buscatextual.cnpq.br/buscatextual/visualizacv.do?id=K4437388Z1) Prof. Dr. Miguel Rodrigues Netto – [Universidade do Estado de Mato Grosso](http://buscatextual.cnpq.br/buscatextual/visualizacv.do?id=K4252176Y6&tokenCaptchar=03AGdBq26r9EVjWZW6sbYV6Q3XWGEB7epb3WfkzfKlDLCL6nuSImCrTbZxxdXfH115SzT25I_DhCpgpShBG_bHFXb9avzWk6MqPQ5Zp852OEiXNYhpLA-1o7WMKEodPM974saRwubwT3ShtpI7TEUL1yL5gyWfjv-J8D0MVaZgolDHwnfde1QFLtnFBrSV7U3TMOlJjjTwlkIFKDPDdU5xFyNuqv7dgkF7UxyXUdDvkxvbam3pRrYvbqx_9n6fnJX2_cfH-uWR2fMeVyV82I9DjqHSG7u0oUFyl5bANzJZo2QGC73qpepr9YPym9hEA6ZkyAdzW0KaEju5BJNlFoIaVJkRrvcw_NNcXhQ9bnlrNJoyfwprUxxX9sxpxDuekPRDL7SREOqoujeurRQ7LYg7MiVFrMwFKPFpsudAav9n63JnabvRFbkuxokGOVhW6hIZ6GrqDjdtJArpWI8QYKDGLgBsWmONrszfNw) [Prof. Dr. Pedro Henrique Máximo Pereira](http://buscatextual.cnpq.br/buscatextual/visualizacv.do;jsessionid=7B86802A4FD91C48EAD97DF2100B7D60.buscatextual_0) – Universidade Estadual de Goiás [Prof. Dr. Pablo Ricardo de Lima Falcão](http://buscatextual.cnpq.br/buscatextual/visualizacv.do?id=K4759649A2) – Universidade de Pernambuco Profª Drª Paola Andressa Scortegagna – [Universidade Estadual de Ponta Grossa](http://buscatextual.cnpq.br/buscatextual/visualizacv.do?id=K4745890T7) [Profª Drª Rita de Cássia da Silva Oliveira](http://buscatextual.cnpq.br/buscatextual/busca.do?metodo=forwardPaginaResultados®istros=10;10&query=%28%2Bidx_nme_pessoa%3A%28rita%29+%2Bidx_nme_pessoa%3A%28de%29+%2Bidx_nme_pessoa%3A%28cassia%29+%2Bidx_nme_pessoa%3A%28da%29+%2Bidx_nme_pessoa%3A%28silva%29+%2Bidx_nme_pessoa%3A%28oliveira%29++%2Bidx_nacionalidade%3Ae%29+or+%28%2Bidx_nme_pessoa%3A%28rita%29+%2Bidx_nme_pessoa%3A%28de%29+%2Bidx_nme_pessoa%3A%28cassia%29+%2Bidx_nme_pessoa%3A%28da%29+%2Bidx_nme_pessoa%3A%28silva%29+%2Bidx_nme_pessoa%3A%28oliveira%29++%2Bidx_nacionalidade%3Ab%29&analise=cv&tipoOrdenacao=null&paginaOrigem=index.do&mostrarScore=false&mostrarBandeira=true&modoIndAdhoc=null) – Universidade Estadual de Ponta Grossa [Prof. Dr. Rui Maia Diamantino](http://buscatextual.cnpq.br/buscatextual/visualizacv.do?id=K4203383D8) – Universidade Salvador [Prof. Dr. Saulo Cerqueira de Aguiar Soares](http://buscatextual.cnpq.br/buscatextual/visualizacv.do?id=K4277797H6) – Universidade Federal do Piauí Prof. Dr. Urandi João Rodrigues Junior – [Universidade Federal do Oeste do Pará](http://buscatextual.cnpq.br/buscatextual/visualizacv.do?id=K4462393U9) Profª Drª Vanessa Bordin Viera – [Universidade Federal de Campina Grande](http://buscatextual.cnpq.br/buscatextual/visualizacv.do?id=K4273971U7) [Profª Drª Vanessa Ribeiro Simon Cavalcanti](http://buscatextual.cnpq.br/buscatextual/visualizacv.do?id=K4792160H3) – Universidade Católica do Salvador Prof. Dr. William Cleber Domingues Silva – [Universidade Federal Rural do Rio de Janeiro](http://buscatextual.cnpq.br/buscatextual/visualizacv.do?id=K4758278P9) [Prof. Dr. Willian Douglas Guilherme](http://buscatextual.cnpq.br/buscatextual/visualizacv.do?id=K4717019T5) – Universidade Federal do Tocantins

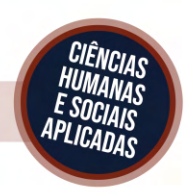

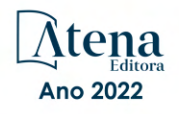

#### Ciencias humanas: política de diálogo y colaboración 3

#### Diagramação: Camila Alves de Cremo Correção: Indexação: Amanda Kelly da Costa Veiga Revisão: Organizadores: Maiara Ferreira Os autores Edwaldo Costa Suélen Keiko Hara Takahama

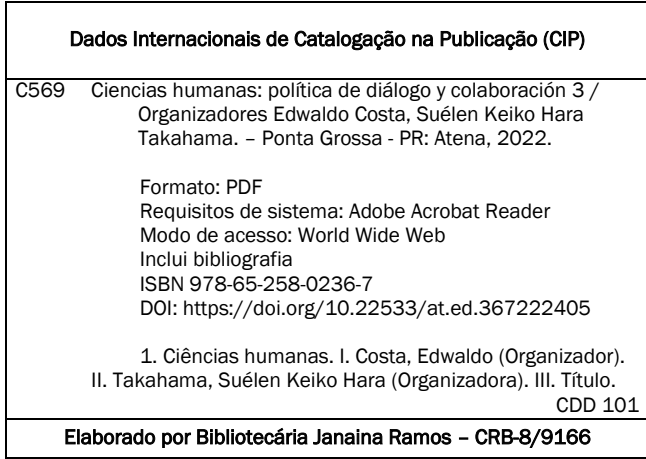

#### Atena Editora

Ponta Grossa – Paraná – Brasil Telefone: +55 (42) 3323-5493 [www.atenaeditora.com.br](http://www.atenaeditora.com.br/) contato@atenaeditora.com.br

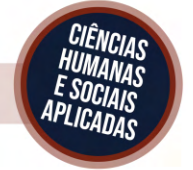

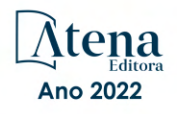

#### DECLARAÇÃO DOS AUTORES

Os autores desta obra: 1. Atestam não possuir qualquer interesse comercial que constitua um conflito de interesses em relação ao artigo científico publicado; 2. Declaram que participaram ativamente da construção dos respectivos manuscritos, preferencialmente na: a) Concepção do estudo, e/ou aquisição de dados, e/ou análise e interpretação de dados; b) Elaboração do artigo ou revisão com vistas a tornar o material intelectualmente relevante; c) Aprovação final do manuscrito para submissão.; 3. Certificam que os artigos científicos publicados estão completamente isentos de dados e/ou resultados fraudulentos; 4. Confirmam a citação e a referência correta de todos os dados e de interpretações de dados de outras pesquisas; 5. Reconhecem terem informado todas as fontes de financiamento recebidas para a consecução da pesquisa; 6. Autorizam a edição da obra, que incluem os registros de ficha catalográfica, ISBN, DOI e demais indexadores, projeto visual e criação de capa, diagramação de miolo, assim como lançamento e divulgação da mesma conforme critérios da Atena Editora.

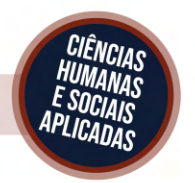

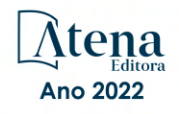

#### DECLARAÇÃO DA EDITORA

A Atena Editora declara, para os devidos fins de direito, que: 1. A presente publicação constitui apenas transferência temporária dos direitos autorais, direito sobre a publicação, inclusive não constitui responsabilidade solidária na criação dos manuscritos publicados, nos termos previstos na Lei sobre direitos autorais (Lei 9610/98), no art. 184 do Código penal e no art. 927 do Código Civil; 2. Autoriza e incentiva os autores a assinarem contratos com repositórios institucionais, com fins exclusivos de divulgação da obra, desde que com o devido reconhecimento de autoria e edição e sem qualquer finalidade comercial; 3. Todos os e-book são *open access, desta forma* não os comercializa em seu site, sites parceiros, plataformas de *e-commerce,* ou qualquer outro meio virtual ou físico, portanto, está isenta de repasses de direitos autorais aos autores; 4. Todos os membros do conselho editorial são doutores e vinculados a instituições de ensino superior públicas, conforme recomendação da CAPES para obtenção do Qualis livro; 5. Não cede, comercializa ou autoriza a utilização dos nomes e e-mails dos autores, bem como nenhum outro dado dos mesmos, para qualquer finalidade que não o escopo da divulgação desta obra.

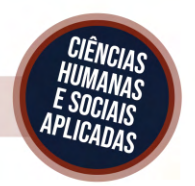

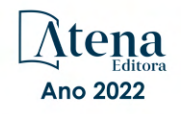

#### **APRESENTAÇÃO**

Este eBook 3 hace una mirada a las Ciencias humanas, más específicamente a la política de diálogo y colaboración. El libro electrónico explora cuestiones epistemológicas y metodológicas sobre la investigación em Ciencias humanas a partir de las propuestas de convergencia y superposición de temas y metodologías que se advierten cada vez más en la literatura actual, tanto por parte de investigadores en el campo de la Educación como de las ciencias sociales y humanas.

La interdisciplinariedad es cada vez más necesaria. Es un requisito epistemológico, porque los objetos que queremos comprender no se restringen a los límites establecidos por las disciplinas. Es un requisito pragmático por excelencia, ya que la naturaleza de muchos problemas que queremos comprender requiere la colaboración de expertos de una amplia variedad de formaciones académicas.

Ésta obra consta de 17 artículos que tienen como objetivo comprender los contornos que las Ciencias Humanas y sus componentes establecen entre sí y con otros tejidos sociales. Es, por tanto, una necesaria actitud crítica frente al campo en toda su complejidad, para apuntar a sus reconfiguraciones, discusiones y los sentidos que los hechos educativos y otros producen en la contemporaneidad.

Los autores abordan pacientes pediátricos que presentan trastornos del neurodesarrollo identificado a través del protocolo Nasa TLX, propósito de la episteme y del paradigma, saber pedagógico en el docente, la computación inteligente en los contextos actuales, la formación del contador y administrador en el área de costos industriales, fortalecimiento del sector turístico del cantón Sucre, escritura de artículos, trauma de la conquista española, violación de mujeres transgénero, enlace entre la matemática y la física, técnica de rajueleado, negociaciones de paz entre las Farc y el estado de Colombia, bordado artesanato do Bairro de São Nicolás, Ixmiquilpan, HGO, Trastorno del Espectro Autista (TEA), emuladores para calculadoras y incidencia de los asentamientos informales en la quebrada Milchichig en la estructura urbana de Cuenca.

Uno de los objetivos de este tecer [libro electrónico](https://context.reverso.net/traducao/espanhol-portugues/libro+electr%C3%B3nico) es seguir proponiendo análisis y reflexiones desde diferentes puntos de vista: científico, educativo, social. Como toda obra colectiva, ésta también necesita ser leída teniendo en cuenta la diversidad y riqueza específica de cada investigador.

Finalmente, se espera que la diversidad de miradas y diálogos que se presentan en este libro son un punto de encuentro para todas las personas, grupos, entidades e instituciones de diversa índole que desarrollan su labor profesional en el ámbito de la ciencias humanas.

### **SUMÁRIO**

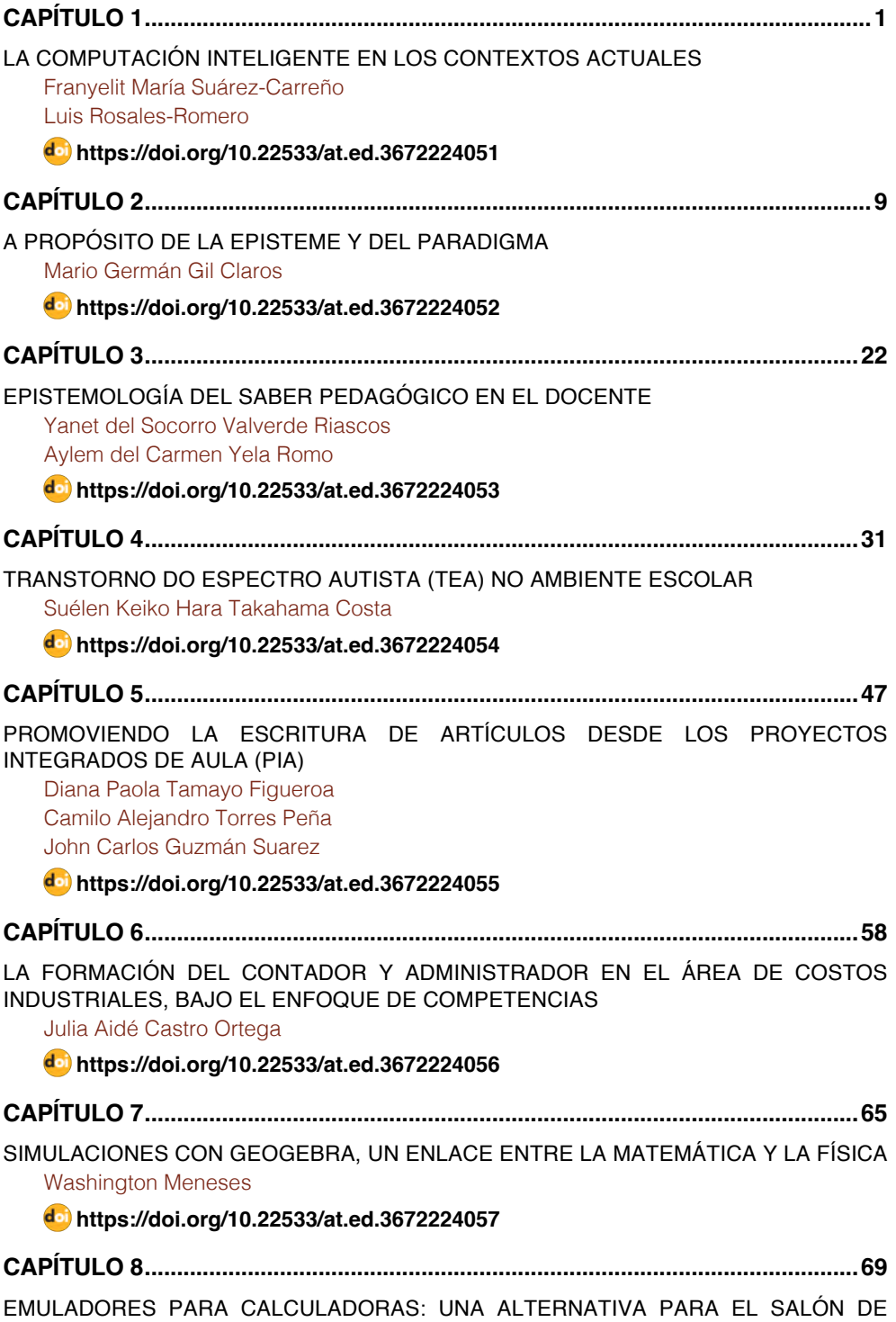

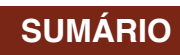

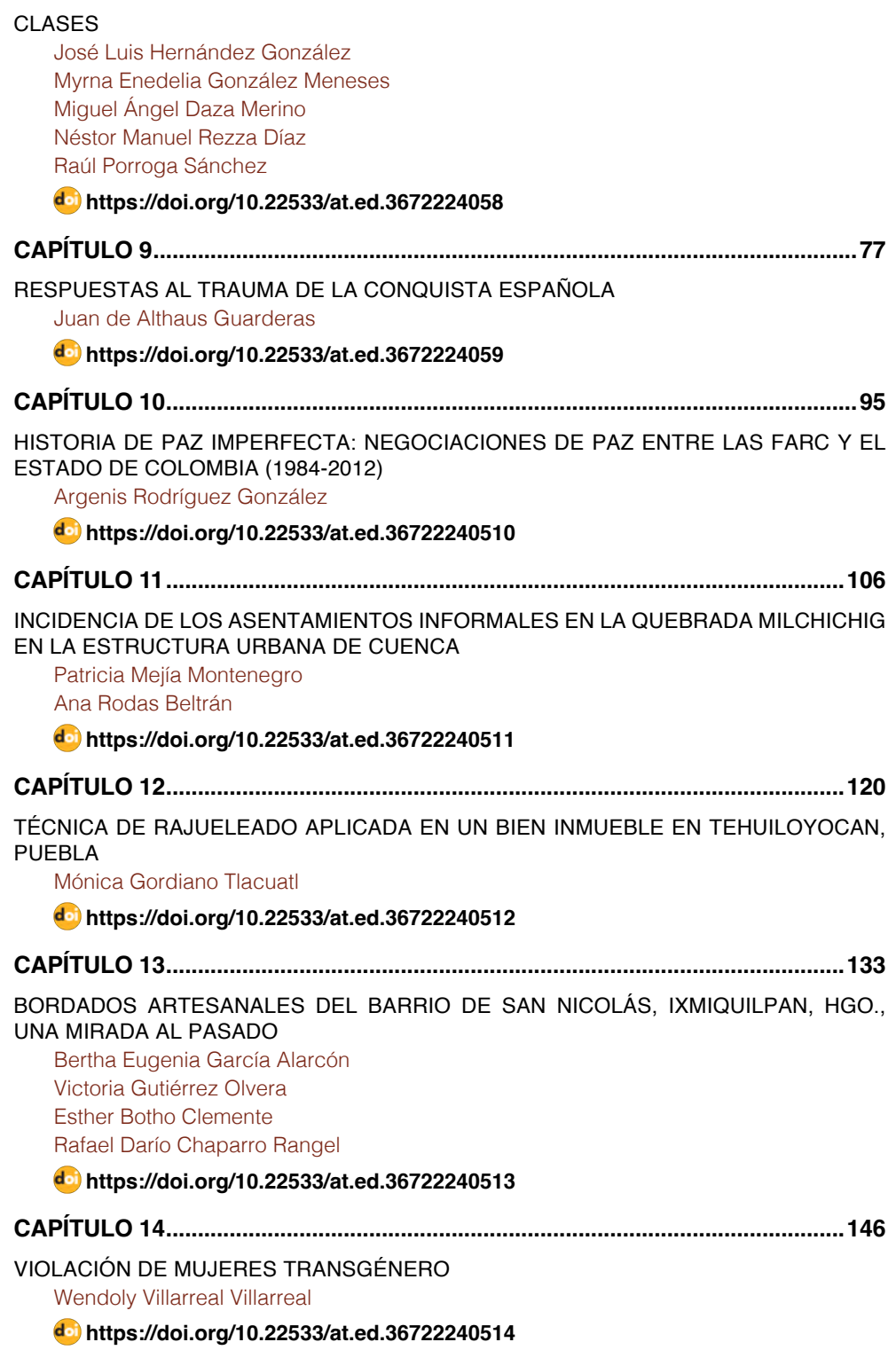

### **SUMÁRIO**

#### **[CAPÍTULO 15...........................................................................................................157](#page--1-0)**

#### [PACIENTES PEDIÁTRICOS QUE PRESENTAN TRASTORNOS DEL](#page--1-0) [NEURODESARROLLO IDENTIFICADO A TRAVÉS DEL PROTOCOLO NASA TLX](#page--1-0)

[Rosario Barrera Gálvez](#page--1-0)

[José Arias Rico](#page--1-0)

[Claudia Teresa Solano Pérez](#page--1-0)

[Rosa María Baltazar Tellez](#page--1-0)

[Gwendolyne Samperio Pelcastre](#page--1-0)

[María Teresa Sosa Lozada](#page--1-0)

[Olga Roció Flores Chávez](#page--1-0)

**[https://doi.org/10.22533/at.ed.](#page--1-0)36722240515**

#### **[CAPÍTULO 16...........................................................................................................171](#page--1-0)**

[FORTALECIMIENTO DEL SECTOR TURÍSTICO DEL CANTÓN SUCRE, DESDE EL](#page--1-0) [CRITERIO ACADÉMICO Y LA HERRAMIENTA DE GESTIÓN CUADRO DE MANDO](#page--1-0) [INTEGRAL](#page--1-0)

[Eduardo Antonio Caicedo Coello](#page--1-0) [Gema Viviana Carvajal Zambrano](#page--1-0)  [Frank Ángel Lemoine Quintero](#page--1-0)  [Ericka Vanessa Almeida Lino](#page--1-0) [Luis Daniel Zambrano Molina](#page--1-0)  [Roberto Carlos Subía Veloz](#page--1-0)  [Jenifer Doris García Pisco](#page--1-0)  [Edison Rafael Iriarte Vera](#page--1-0)  [María Carmen Patiño López](#page--1-0)  [Lilia Moncerrate Villacis Zambrano](#page--1-0) **[https://doi.org/10.22533/at.ed.](#page--1-0)36722240516 [CAPÍTULO 17...........................................................................................................183](#page--1-0)** [ENCUENTRO DE CIENCIAS BÁSICAS UNIHORIZONTE COMO PROYECTO](#page--1-0) [INSTITUCIONAL PARA LA ARTICULACIÓN DE SABERES E INTERESES](#page--1-0) Luisa Alejandra García Galindo Camilo Andrés Martínez Morales David Fernando Guauque Casallas Claudia Aracely Blanco Pacheco **[https://doi.org/10.22533/at.ed.](#page--1-0)36722240517 SOBRE OS ORGANIZADORES [.............................................................................195](#page--1-0) [ÍNDICE REMISSIVO.................................................................................................196](#page-19-0)**

### **CAPÍTULO 8**

### <span id="page-11-0"></span>EMULADORES PARA CALCULADORAS: UNA ALTERNATIVA PARA EL SALÓN DE CLASES

*Data de aceite: 02/05/2022*

#### **José Luis Hernández González**

Profesor de Tiempo Completo del Tecnológico Nacional de México/Instituto Tecnológico de Apizaco, Tlaxcala, México

#### **Myrna Enedelia González Meneses**

Profesora del Depto. de Ciencias Básicas del Tecnológico Nacional de México/Instituto Tecnológico de Apizaco, Tlaxcala, México

#### **Miguel Ángel Daza Merino**

Profesor de Tiempo Completo del Tecnológico Nacional de México/Instituto Tecnológico de Apizaco, Tlaxcala, México

#### **Néstor Manuel Rezza Díaz**

Profesor de Tiempo Completo del Tecnológico Nacional de México/Instituto Tecnológico de Apizaco, Tlaxcala, México

#### **Raúl Porroga Sánchez**

Profesor del Depto. de Ciencias de la Tierra del Tecnológico Nacional de México/Instituto Tecnológico de Apizaco, Tlaxcala, México

**RESUMEN**: Es indudable que los alumnos en ingenierías se vean forzados a adquirir una calculadora en la mayoría de los casos; sin embargo, debido a la diversidad de modelos y marcas, las preguntas recurrentes de los alumnos son: ¿qué modelo elegir?, ¿cuál es la mejor marca?, ¿qué puedo resolver?, ¿en qué semestre comprarla?, entre muchas otras. Todas esas preguntas las podemos reducir a una: ¿Hay una calculadora virtual o emulador que se

pueda utilizar? Se presentan alternativas de uso de calculadoras para estudiar ingenierías en la Educación Superior Tecnológica.

**PALABRAS CLAVE**: Calculadoras, Emuladores, Educación Superior.

#### **INTRODUCCIÓN**

Dependiendo de la didáctica del docente, el perfil profesional de la carrera o el interés personal del alumno, en determinado momento deberá hacer uso de una calculadora, que puede ser un modelo muy básico hasta los más avanzados programables. Aunque existen variados algoritmos basados en métodos básicos, el alumno requiere al menos realizar operaciones básicas en una calculadora, aquellas aritméticas como sumas, restas, multiplicaciones y divisiones, además de: potencias, raíces, logaritmos y funciones trigonométricas. Algunas calculadoras incluyen operaciones con quebrados y funciones especiales para convertir valores rectangulares a polares. Sin embargo, y aunque son la gran mayoría de las calculadoras que usa un alumno del primer semestre de licenciatura, podemos obviar que no es el "modelo adecuado" de calculadora para ese nivel, actualmente existen modelos de calculadora que su poder de cálculo les permitirá resolver un sin número de problemas eficientemente con pocas líneas de comando. Ya hace tiempo se estilaba que el <span id="page-12-0"></span>alumno que se dedicara a estudiar una ingeniería, requeriría de un modelo de calculadora programable.

#### **DESARROLLO**

Aunque en una gran cantidad de cursos de matemáticas se han "satanizado" las calculadoras, es decir, algunos docentes consideran que un buen alumno debería resolver el caso de "raíz cuadrada" de un número a mano y si no es así el "alumno no sabe nada", se repite hasta el cansancio que el "alumno no desarrolla habilidades", presionando botones y se requiere ser operativo a lápiz y papel.

Sin embargo, es necesario mencionar que en materias de especialidad no se requiere tener un proceso de solución rigurosamente a mano, es decir el alumno debe obtener un resultado aproximado y puede hacer uso de algoritmos y métodos numéricos y no matemáticos. Por otro lado, una gran cantidad de materias hacen uso de tablas, coeficientes y/o valores para aproximar a una solución viable a problemas específicos y no se requiere del desarrollo de las operaciones en el cálculo, por ejemplo, la aproximación de una raíz, la solución numérica de una ecuación diferencial, el valor de una probabilidad en una distribución muestral, entre muchos otros.

Las calculadoras son una herramienta útil para los alumnos de las ingenierías; desafortunadamente, hay un gran desconocimiento de los modelos y marcas. Aunque hay modelos de calculadoras denominadas científicas, las cuales tienen un bajo costo, no son recomendables, pues cuentan solo con funciones mínimas; los modelos más útiles para alumnos de nivel superior son aquéllos que incluyen tecnología CAS (Sistemas Algebraicos de Cálculo) que usan cálculo simbólico, es decir, muestran y realizan operaciones algebraicas con símbolos, y preferentemente, deberían ser adquiridas desde el primer semestre.

El material aquí presentado, corresponde a la actualización de la ponencia: "Emuladores para calculadoras: Una alternativa para el salón de clases". Hernández (2016).

<span id="page-13-0"></span>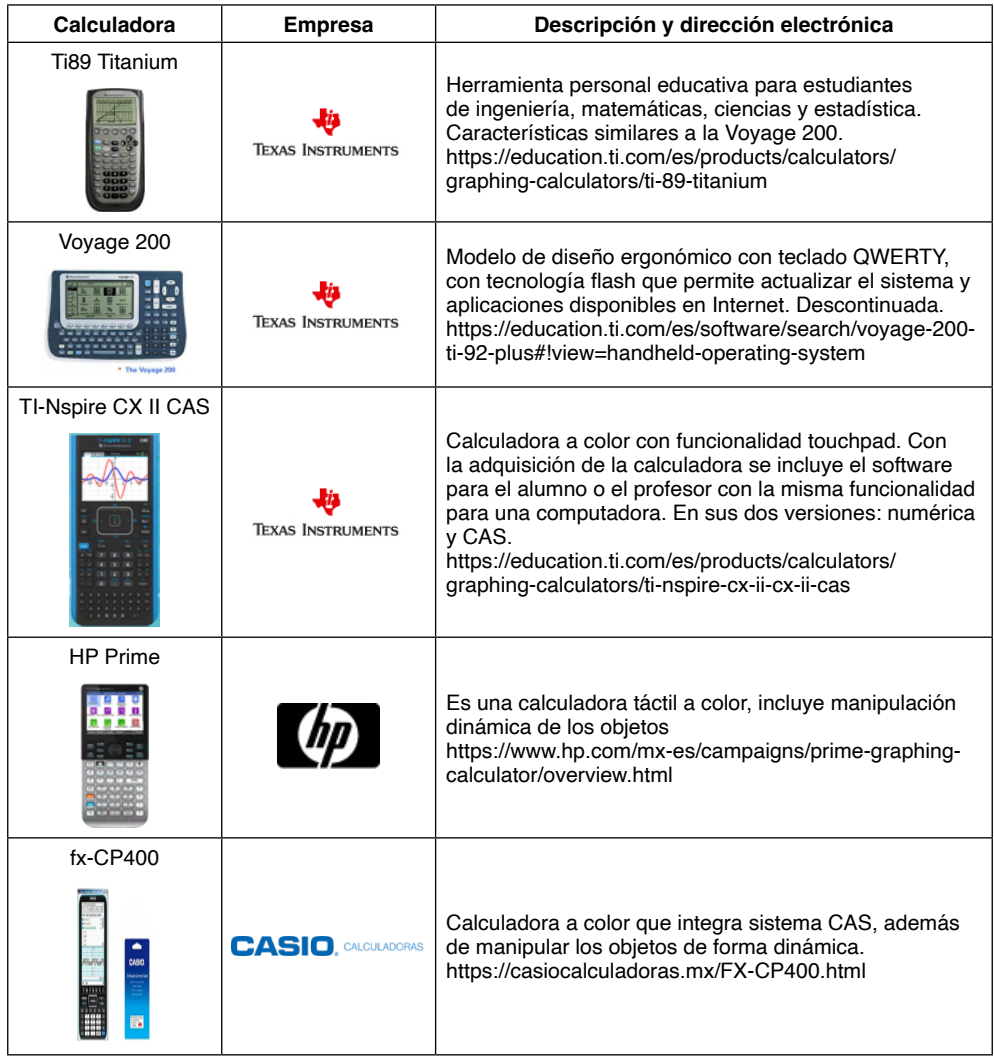

#### Tabla 1. Modelos de calculadoras con tecnología CAS.

Fuente: Elaboración propia.

#### **EMULADORES DE CALCULADORAS EN COMPUTADORAS**

En el caso de los alumnos de ingenierías, se requiere usar una herramienta de cálculo como lo es, por lo menos una calculadora científica o en su caso, una calculadora graficadora o con tecnología CAS (Computer Algebraic Systems- Sistema de cómputo algebraico). Dependiendo del modelo y la marca es el costo; aunque recientemente, algunos desarrolladores están liberando "emuladores" (programas que simulan el funcionamiento de una calculadora en una computadora o una aplicación para celular o tableta) sin costo como es el caso de la comunidad *ticalc.org*, que es un grupo de desarrolladores que han programado aplicaciones de calculadoras semejantes a las comerciales en forma gratuita.

<span id="page-14-0"></span>Es importante resaltar que, para no infringir derechos de autor, se le solicita al usuario hacer uso de la Rom de una calculadora física. Para probar los "emuladores", los desarrolladores de software incluyen una Rom de prueba que debe ser reemplazada por la original. Por otro lado, las diferentes marcas de calculadoras están liberando emuladores de las calculadoras tanto para PC como para aplicación para Android y OS, algunas son gratuitas y otras con un costo único y/o por suscripción mensual.

Una **Rom Image** (Read Only Memory): Contiene el software para operar la calculadora, se requiere usar un cable de conexión y copiarlo desde la calculadora física, las marcas HP, Casio y Numworks no requieren de Rom Image. Es importante hacer notar, que la empresa Texas Instruments en sus políticas indica no usar su S.O. en emuladores que no corresponden a la marca.

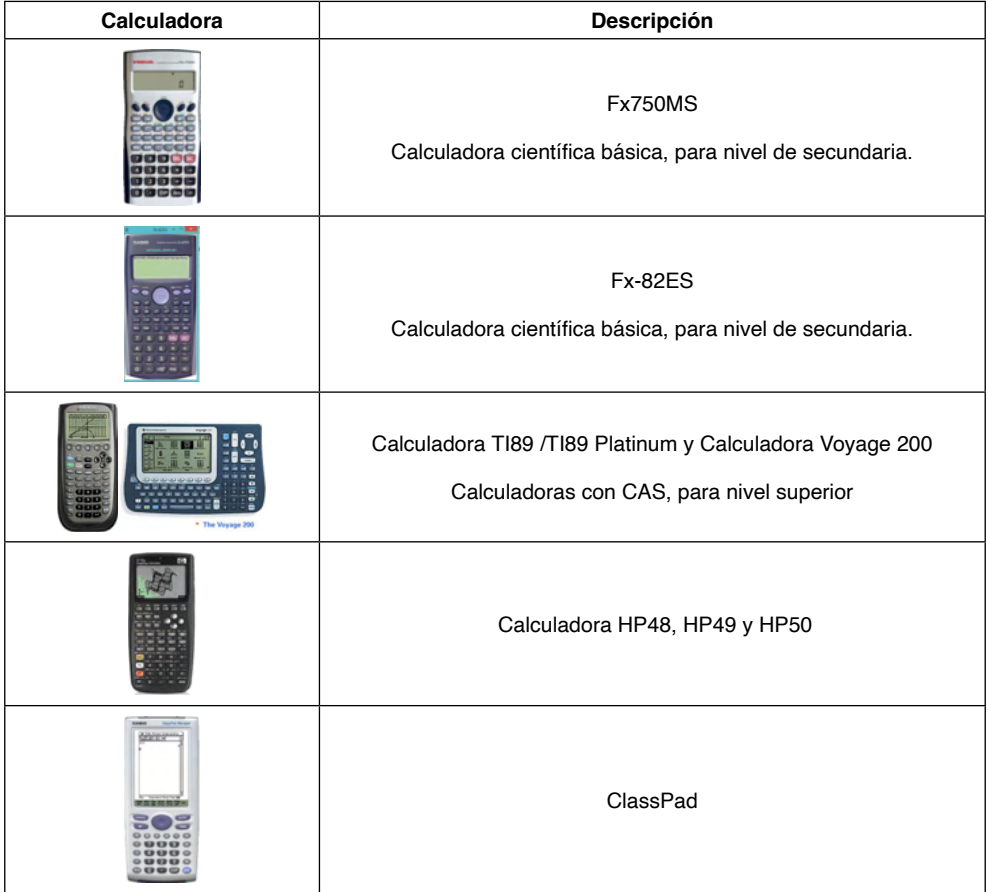

Nota: Cabe destacar que, al compartir la Rom de las calculadoras y usar los emuladores es equivalente a utilizar piratería; sin embargo, algunas empresas han liberado emuladores con el fin de evaluar el producto.

Tabla 2. Emuladores de diferentes modelos de calculadoras.

Fuente: Elaboración propia. Esta tabla no es una lista exhaustiva y corresponde a las aplicaciones que ha utilizado el autor y quizás, algunos emuladores no corresponden a una marca específica.

#### <span id="page-15-0"></span>**APLICACIONES EN TABLETAS Y EMULADORES DE CALCULADORAS**

Aunque ha disminuido notablemente el costo de las computadoras portátiles aún es difícil para alumnos de nivel medio superior y superior adquirirlas (cosa que es posible poner en duda, ya que muchos alumnos compran teléfonos celulares más costosos que un equipo básico de cómputo y/o una calculadora). Hoy en día, una opción relevante es la adquisición de un dispositivo móvil, sea tableta o teléfono celular, los alumnos pueden adquirir y/o descargar aplicaciones sin costo o a bajo costos que pueden ser útiles para el nivel medio superior y superior.

#### **ALGUNAS APLICACIONES DE CALCULADORAS GRATIS O DE BAJO COSTO EN TABLETAS Y/O CELULARES CON ANDROID**

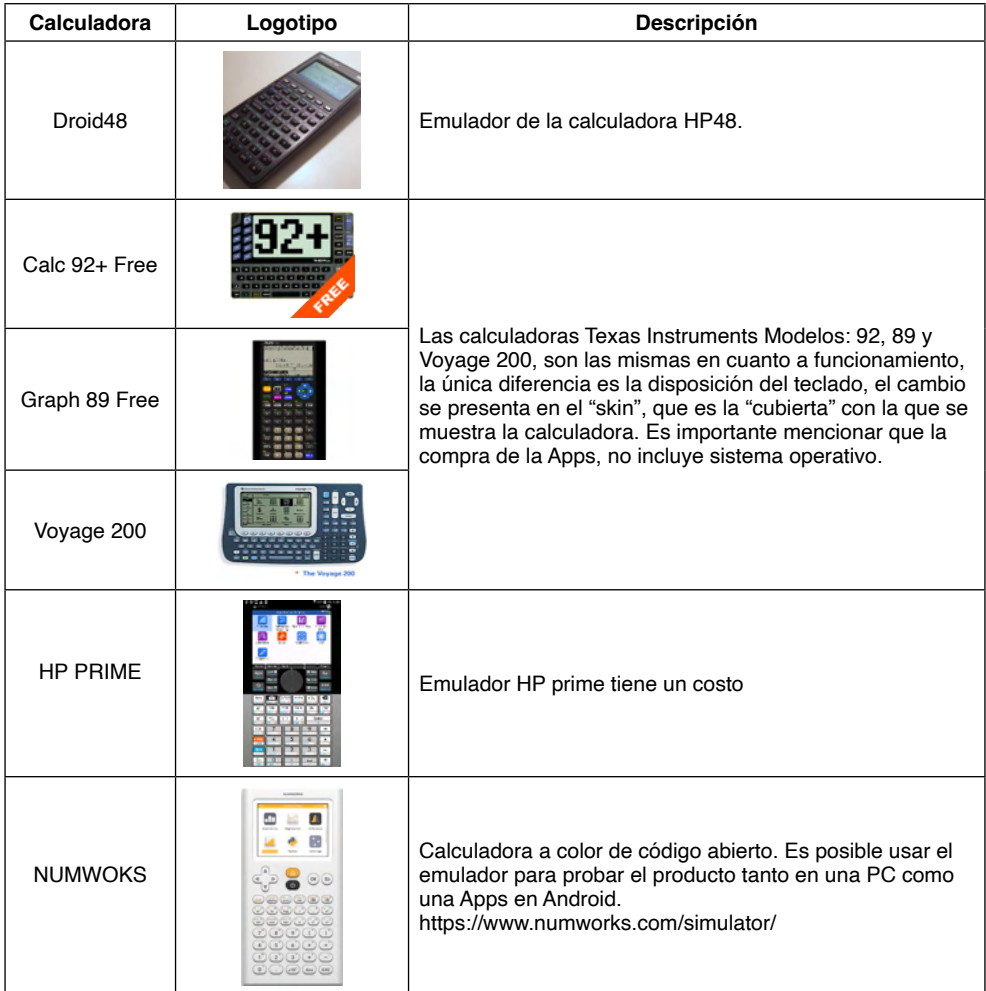

<span id="page-16-0"></span>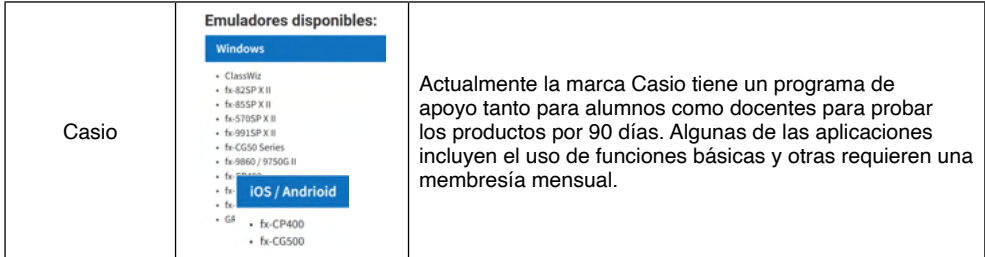

Tabla 3. Aplicaciones para Android en tablets para calculadoras.

Fuente: Elaboración propia. Esta tabla no es una lista exhaustiva y corresponde a las aplicaciones que ha utilizado el autor.

#### **CALCULADORAS CON LENGUAJE DE PROGRAMACIÓN PHYTON INTEGRADO**

Algunos de modelos de calculadoras incluyen Phyton, el cual es considerado un lenguaje de programación moderno, en la aplicación de escritorio (software) es posible escribir los programas y posteriormente descargarlo a la calculadora física, en algunos modelos como la Numworks incluye la funcionalidad tanto con la calculadora física como el emulador. A continuación, se muestra en la tabla 4, las calculadoras que incluyen el lenguaje Phyton.

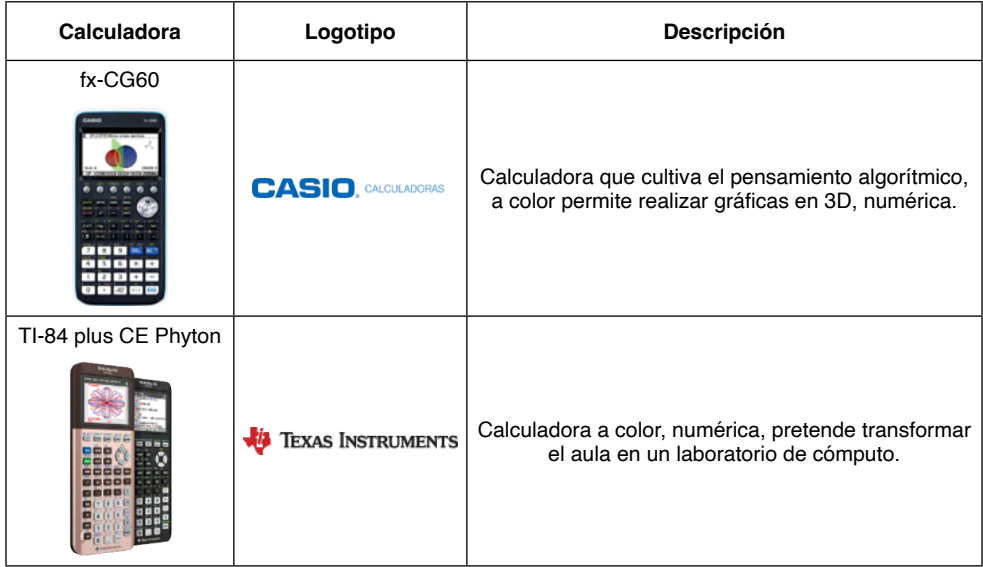

<span id="page-17-0"></span>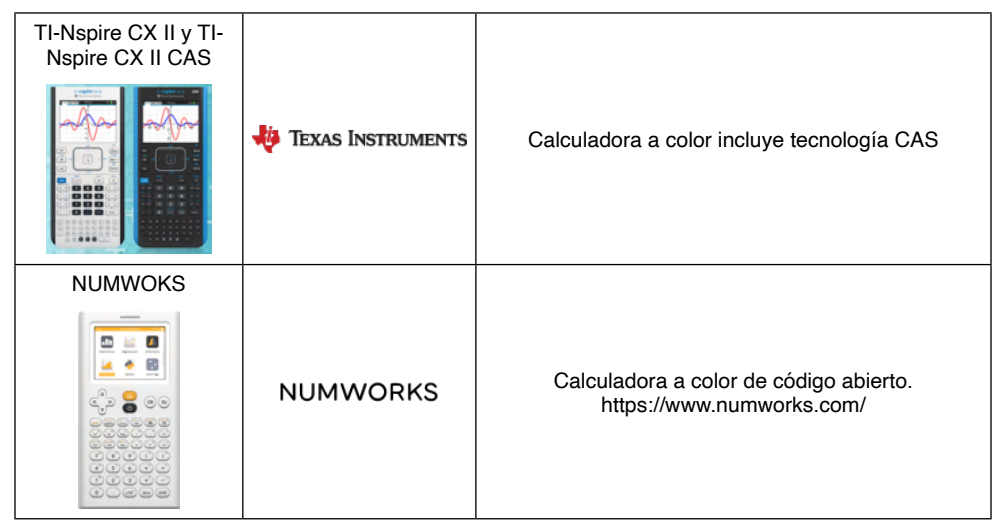

Tabla 4. Calculadoras con Phyton integrado.

#### **CONCLUSIONES**

Es importante resaltar, que con los emuladores el alumno no requiere hacer gastos para la adquisición de un modelo de calculadora o adquirir una aplicación a bajo costo, es decir, ahora puede tener instalados uno o varios emuladores y seleccionar el modelo adecuado y de su preferencia; aunque es difícil considerar que un alumno sea experto en diversos modelos de calculadora, la elección dependerá de la versatilidad del modelo seleccionado, de la distribución de tales emuladores, de la disponibilidad de información, funciones y programas elaborados por otros alumnos avanzados en su manejo y/o nivel de programación alcanzado. Sin embargo, siempre es recomendable que el alumno cuente con un dispositivo físico ya que en muchas ocasiones durante evento y/o concurso, así como clases no se permite el uso de celulares y/o dispositivos con conexión a internet. Por otro lado, algunas marcas incluyen el uso de licencias perpetuas del software al adquirir la calculadora física.

#### **AGRADECIMIENTOS**

Al Tecnológico Nacional de México/I. T. Apizaco y a los alumnos: Carmen Clementina Fuentes Lara con no. control 20370812; Monserrath Carmona Espinoza con no. control 20370803; Francisco de Jesús Llanos Vázquez con no. control 20370820 de la carrera de Ingeniería Mecatrónica, Ulises Antonio Herrera del Razo con no. control 19370283 y Miguel Ángel de Gante Díaz con no. control 18370349 de la carrera de Ingeniería Civil.

#### <span id="page-18-0"></span>**REFERENCIAS**

Clark. 2021. Clark Craig John. Phyton for the TI-Nspire. Powerful Phyton programs and games for the TI-Nspire CX II technology calculator. Bookstobelievein.

Hernández y otros. 2016. Hernández González José Luis, González Meneses Myrna Enedelia, Acoltzi Bautista Enrique, Sanchez Lucero Eduardo. Emuladores para calculadoras: una alternativa para el salón de clases. Academia Journals. ISSN.1946-5351. Vol 8. No. 2. 2016. Tlaxcala, Tlax.

González. 2015. González Meneses Myrna Enedelia, Varela García Adalid, Hernández González José Luis. La calculadora virtual TI Voyage 200: Una aplicación a los métodos del transporte. Academia Journals. ISBN 978-1-939982-07-0. Villahermosa, Tab.

Verdaguer. 2020. Verdaguer i Codina Joan. Phyton con la calculadora gráfica Casio fx-CG50. Casio Europa. Tomado de: [https://www.edu-casio.es/wp-content/uploads/2021/07/CasioPython\\_web.pdf,](https://www.edu-casio.es/wp-content/uploads/2021/07/CasioPython_web.pdf) consultado el 23 de enero de 2022.

Xatana. 2018. Xatana. Qué calculadora comprar: Características y modelos de calculadoras científicas, financieras y gráficas. Consultado de: [https://www.xataka.com/otros-dispositivos/que-calculadora](https://www.xataka.com/otros-dispositivos/que-calculadora-comprar-caracteristicas-modelos-calculadoras-cientificas-financieras-graficas)[comprar-caracteristicas-modelos-calculadoras-cientificas-financieras-graficas,](https://www.xataka.com/otros-dispositivos/que-calculadora-comprar-caracteristicas-modelos-calculadoras-cientificas-financieras-graficas) el 22 de diciembre de 2021.

Ligas de interés <https://www.casiocalculadoras.mx/>

<https://education.ti.com/es>

<https://www.hp.com/mx-es/campaigns/prime-graphing-calculator/overview.html>

<https://www.numworks.com>

#### <span id="page-19-0"></span>**ÍNDICE REMISSIVO**

1984 [82](#page--1-0), [94,](#page--1-0) [95](#page--1-0), [96](#page--1-0), [97,](#page--1-0) [100](#page--1-0), [101,](#page--1-0) [103](#page--1-0), [104](#page--1-0) 2012 [1](#page--1-0), [7,](#page--1-0) [23](#page--1-0), [25,](#page--1-0) [26](#page--1-0), [27, 28](#page--1-0), [29, 35](#page--1-0), [45, 46](#page--1-0), [57, 95,](#page--1-0) [96](#page--1-0), [97,](#page--1-0) [100](#page--1-0), [101,](#page--1-0) [103](#page--1-0), [104, 119,](#page--1-0) [144,](#page--1-0) [159,](#page--1-0) [175](#page--1-0), [177,](#page--1-0) [182](#page--1-0)

#### **A**

Ambiente escolar [31,](#page--1-0) [32](#page--1-0), [33,](#page--1-0) [35, 38](#page--1-0), [39,](#page--1-0) [40](#page--1-0), [41](#page--1-0), [45](#page--1-0) Asentamientos informales [106,](#page--1-0) [107](#page--1-0), [108,](#page--1-0) [109](#page--1-0), [112,](#page--1-0) [113,](#page--1-0) [116,](#page--1-0) [118](#page--1-0), [119](#page--1-0)

#### **B**

Bordado [137,](#page--1-0) [138](#page--1-0), [145](#page--1-0)

#### **C**

Calculadoras [69](#page-11-0), [70,](#page-12-0) [71](#page-13-0), [72,](#page-14-0) [73,](#page-15-0) [74](#page-16-0), [75,](#page-17-0) [76](#page-18-0)

Ciencias [1,](#page--1-0) [9, 12](#page--1-0), [14,](#page--1-0) [15,](#page--1-0) [23](#page--1-0), [28](#page--1-0), [47,](#page--1-0) [50,](#page--1-0) [56](#page--1-0), [65](#page--1-0), [69,](#page-11-0) [71,](#page-13-0) [78](#page--1-0), [79,](#page--1-0) [93,](#page--1-0) [95](#page--1-0), [140](#page--1-0), [144,](#page--1-0) [157](#page--1-0), [159,](#page--1-0) [169,](#page--1-0) [183](#page--1-0), [184,](#page--1-0) [185](#page--1-0), [186,](#page--1-0) [187](#page--1-0), [188,](#page--1-0) [189](#page--1-0), [190,](#page--1-0) [191, 192](#page--1-0), [193, 194](#page--1-0)

Ciencias humanas [47](#page--1-0)

Colombia [9](#page--1-0), [22,](#page--1-0) [47](#page--1-0), [95,](#page--1-0) [96,](#page--1-0) [97](#page--1-0), [98,](#page--1-0) [99](#page--1-0), [100](#page--1-0), [101,](#page--1-0) [103,](#page--1-0) [104](#page--1-0), [105, 107,](#page--1-0) [144](#page--1-0), [153](#page--1-0), [156,](#page--1-0) [183,](#page--1-0) [186](#page--1-0)

Competencias [5](#page--1-0), [47,](#page--1-0) [48](#page--1-0), [54,](#page--1-0) [55,](#page--1-0) [58](#page--1-0), [60,](#page--1-0) [61](#page--1-0), [62](#page--1-0), [63,](#page--1-0) [64](#page--1-0)

Computación inteligente [1](#page--1-0)

Conquista española [77](#page--1-0)

Contextos actuales [1](#page--1-0)

Costos industriales [58,](#page--1-0) [61](#page--1-0)

Cuenca [106,](#page--1-0) [107](#page--1-0), [110,](#page--1-0) [111, 113,](#page--1-0) [114,](#page--1-0) [115](#page--1-0), [116](#page--1-0), [117, 118,](#page--1-0) [119](#page--1-0)

#### **D**

Docente [22](#page--1-0), [23, 26,](#page--1-0) [27,](#page--1-0) [28,](#page--1-0) [29, 31](#page--1-0), [33](#page--1-0), [34](#page--1-0), [35](#page--1-0), [38](#page--1-0), [40, 41,](#page--1-0) [43,](#page--1-0) [48,](#page--1-0) [49, 51](#page--1-0), [52](#page--1-0), [54](#page--1-0), [58](#page--1-0), [59](#page--1-0), [61,](#page--1-0) [62,](#page--1-0) [64](#page--1-0), [65](#page--1-0), [66,](#page--1-0) [67](#page--1-0), [69,](#page-11-0) [183](#page--1-0), [187,](#page--1-0) [192](#page--1-0)

#### **E**

Emuladores [69,](#page-11-0) [70](#page-12-0), [71,](#page-13-0) [72,](#page-14-0) [73](#page-15-0), [75,](#page-17-0) [76](#page-18-0) Emuladores para calculadoras [69,](#page-11-0) [70](#page-12-0), [76](#page-18-0) Enfoque de competencias [58](#page--1-0), [64](#page--1-0) Epistemología [9, 13](#page--1-0), [15,](#page--1-0) [16](#page--1-0), [22](#page--1-0), [23,](#page--1-0) [25](#page--1-0), [28](#page--1-0) Escritura [17](#page--1-0), [47,](#page--1-0) [49, 50](#page--1-0), [54,](#page--1-0) [55](#page--1-0), [86](#page--1-0) Escritura de artículos [47](#page--1-0), [49,](#page--1-0) [50](#page--1-0), [54](#page--1-0) Estado de Colombia [95,](#page--1-0) [96](#page--1-0)

Estructura urbana [106](#page--1-0), [107,](#page--1-0) [108, 109](#page--1-0), [112](#page--1-0), [113](#page--1-0), [115,](#page--1-0) [117,](#page--1-0) [118](#page--1-0), [119](#page--1-0) **F** FARC [95](#page--1-0), [96,](#page--1-0) [97](#page--1-0), [98](#page--1-0), [99,](#page--1-0) [100](#page--1-0), [101,](#page--1-0) [102](#page--1-0), [103,](#page--1-0) [104](#page--1-0), [105](#page--1-0) Física [17](#page--1-0), [29](#page--1-0), [31,](#page--1-0) [35,](#page--1-0) [36,](#page--1-0) [39](#page--1-0), [40](#page--1-0), [45,](#page--1-0) [65,](#page--1-0) [66,](#page--1-0) [67](#page--1-0), [68](#page--1-0), [72](#page-14-0), [74,](#page-16-0) [75,](#page-17-0) [117,](#page--1-0) [124,](#page--1-0) [146,](#page--1-0) [149,](#page--1-0) [150,](#page--1-0) [153,](#page--1-0) [154](#page--1-0), [162,](#page--1-0) [164](#page--1-0), [167,](#page--1-0) [169](#page--1-0), [178,](#page--1-0) [183](#page--1-0), [188,](#page--1-0) [189, 190](#page--1-0), [191](#page--1-0) Formación del contador [58](#page--1-0) **G** Gestión [5](#page--1-0), [6,](#page--1-0) [47](#page--1-0), [60](#page--1-0), [171, 172](#page--1-0), [173,](#page--1-0) [174](#page--1-0), [176,](#page--1-0) [177](#page--1-0), [181,](#page--1-0) [182](#page--1-0) Guerra [81](#page--1-0), [85,](#page--1-0) [97](#page--1-0), [98,](#page--1-0) [101](#page--1-0), [102](#page--1-0), [103, 105](#page--1-0) **H** HGO [133,](#page--1-0) [134](#page--1-0), [135,](#page--1-0) [142](#page--1-0) Historia [9](#page--1-0), [10,](#page--1-0) [13](#page--1-0), [14,](#page--1-0) [15](#page--1-0), [22,](#page--1-0) [50, 79](#page--1-0), [81,](#page--1-0) [95](#page--1-0), [96,](#page--1-0) [97](#page--1-0), [98,](#page--1-0) [99](#page--1-0), [100,](#page--1-0) [101](#page--1-0), [102,](#page--1-0) [103](#page--1-0), [104, 105,](#page--1-0) [123,](#page--1-0) [125](#page--1-0), [130,](#page--1-0) [131](#page--1-0), [137,](#page--1-0) [141](#page--1-0), [143,](#page--1-0) [145](#page--1-0), [151,](#page--1-0) [152, 190](#page--1-0) História [23](#page--1-0), [45](#page--1-0), [195](#page--1-0) Historia de paz [95](#page--1-0), [96,](#page--1-0) [97](#page--1-0), [98](#page--1-0), [99,](#page--1-0) [100](#page--1-0), [101,](#page--1-0) [102](#page--1-0), [103](#page--1-0) **M** Matemática [16](#page--1-0), [22,](#page--1-0) [47](#page--1-0), [65](#page--1-0), [66,](#page--1-0) [67](#page--1-0), [186](#page--1-0)

Matemática y la física [65](#page--1-0) Milchichig [106](#page--1-0), [107,](#page--1-0) [108](#page--1-0), [109,](#page--1-0) [110,](#page--1-0) [111,](#page--1-0) [112,](#page--1-0) [113](#page--1-0), [114](#page--1-0), [115, 116,](#page--1-0) [117,](#page--1-0) [118](#page--1-0), [119](#page--1-0) **N**

Nasa TLX [157,](#page--1-0) [160](#page--1-0), [163](#page--1-0), [164, 165](#page--1-0), [166,](#page--1-0) [167](#page--1-0), [168,](#page--1-0) [169](#page--1-0) Neurodesarrollo [157](#page--1-0), [158,](#page--1-0) [160](#page--1-0), [169](#page--1-0)

#### **P**

Pacientes pediátricos [157](#page--1-0), [158,](#page--1-0) [160](#page--1-0), [163,](#page--1-0) [166](#page--1-0), [169](#page--1-0) Paradigma [9](#page--1-0), [11,](#page--1-0) [12](#page--1-0), [13,](#page--1-0) [14, 15](#page--1-0), [16,](#page--1-0) [17](#page--1-0), [18](#page--1-0), [19,](#page--1-0) [20](#page--1-0), [21,](#page--1-0) [25](#page--1-0) Paz [95,](#page--1-0) [96](#page--1-0), [97](#page--1-0), [98,](#page--1-0) [99](#page--1-0), [100,](#page--1-0) [101](#page--1-0), [102,](#page--1-0) [103](#page--1-0), [104](#page--1-0), [125](#page--1-0) Pedagógico [15](#page--1-0), [22,](#page--1-0) [23](#page--1-0), [24](#page--1-0), [25,](#page--1-0) [26](#page--1-0), [27,](#page--1-0) [28, 29](#page--1-0), [30,](#page--1-0) [33](#page--1-0), [35](#page--1-0), [40,](#page--1-0) [41](#page--1-0), [43,](#page--1-0) [48,](#page--1-0) [53](#page--1-0), [186,](#page--1-0) [192](#page--1-0) PIA [47](#page--1-0), [48,](#page--1-0) [49, 50](#page--1-0), [53,](#page--1-0) [54](#page--1-0), [56](#page--1-0), [183,](#page--1-0) [185](#page--1-0) Política [12](#page--1-0), [20](#page--1-0), [32,](#page--1-0) [49](#page--1-0), [88,](#page--1-0) [102](#page--1-0), [103,](#page--1-0) [104](#page--1-0), [119,](#page--1-0) [149](#page--1-0), [155,](#page--1-0) [194](#page--1-0) Protocolo Nasa TLX [157, 166](#page--1-0) Proyectos integrados [47](#page--1-0), [49,](#page--1-0) [53, 56](#page--1-0), [57,](#page--1-0) [183](#page--1-0), [185](#page--1-0) Proyectos integrados de aula [47, 49](#page--1-0), [53,](#page--1-0) [56](#page--1-0), [57](#page--1-0), [183, 185](#page--1-0)

Puebla [58](#page--1-0), [120, 122](#page--1-0), [124,](#page--1-0) [125](#page--1-0), [126,](#page--1-0) [127](#page--1-0), [128,](#page--1-0) [129](#page--1-0), [130,](#page--1-0) [131](#page--1-0) **S** Saber pedagógico [22](#page--1-0), [23,](#page--1-0) [24](#page--1-0), [25,](#page--1-0) [26,](#page--1-0) [27](#page--1-0), [28,](#page--1-0) [29](#page--1-0)

Sector turístico [171](#page--1-0), [172, 180](#page--1-0), [181](#page--1-0) Sector turístico del Cantón Sucre [171](#page--1-0) Simulaciones con geogebra [65](#page--1-0) Sucre [171, 172](#page--1-0), [180,](#page--1-0) [181](#page--1-0)

#### **T**

TEA [31](#page--1-0), [32,](#page--1-0) [33, 36](#page--1-0), [44](#page--1-0) Técnica de rajueleado [120](#page--1-0), [121,](#page--1-0) [122](#page--1-0), [123,](#page--1-0) [124](#page--1-0), [125,](#page--1-0) [126](#page--1-0), [129,](#page--1-0) [131](#page--1-0) Tehuiloyocan [120,](#page--1-0) [124](#page--1-0), [125,](#page--1-0) [126, 127](#page--1-0), [128, 129](#page--1-0), [130](#page--1-0) Transgénero [146,](#page--1-0) [147](#page--1-0), [152,](#page--1-0) [153](#page--1-0), [154,](#page--1-0) [155](#page--1-0) Transtorno do Espectro Autista (TEA) [31](#page--1-0) Trastornos del neurodesarrollo [157,](#page--1-0) [169](#page--1-0) Trauma [77](#page--1-0), [78](#page--1-0), [79,](#page--1-0) [89](#page--1-0), [92](#page--1-0)

#### **V**

Violación [146](#page--1-0), [149,](#page--1-0) [150](#page--1-0), [151,](#page--1-0) [152](#page--1-0), [154](#page--1-0), [155](#page--1-0) Violación de mujeres transgénero [146](#page--1-0)

# **CIENCIAS HUMANAS:** POLÍTICA DE DIÁLOGO Y COLABORACIÓN

- www.atenaeditora.com.br
- contato@atenaeditora.com.br
- C @atenaeditora
- n www.facebook.com/atenaeditora.com.br

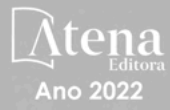

## **CIENCIAS HUMANAS:** POLÍTICA DE DIÁLOGO Y COLABORACIÓN

3

- **(# www.atenaeditora.com.br**
- M contato@atenaeditora.com.br
- **@** @atenaeditora
- n www.facebook.com/atenaeditora.com.br

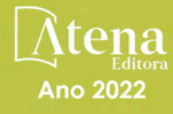